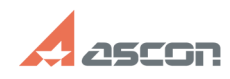

## **Not able to access Personal Cabin[..]** 11 12 13 13 13 13 13 14:33 15/06/2024 06:14:33

## **FAQ Article Print**

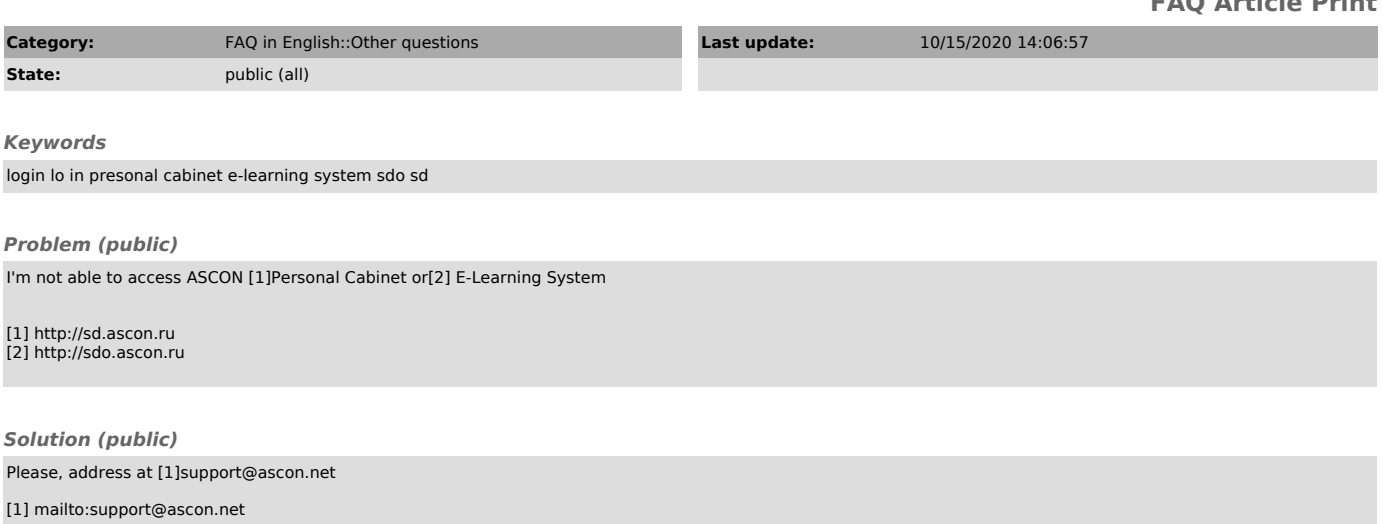